# **E**hipsmall

Chipsmall Limited consists of a professional team with an average of over 10 year of expertise in the distribution of electronic components. Based in Hongkong, we have already established firm and mutual-benefit business relationships with customers from,Europe,America and south Asia,supplying obsolete and hard-to-find components to meet their specific needs.

With the principle of "Quality Parts,Customers Priority,Honest Operation,and Considerate Service",our business mainly focus on the distribution of electronic components. Line cards we deal with include Microchip,ALPS,ROHM,Xilinx,Pulse,ON,Everlight and Freescale. Main products comprise IC,Modules,Potentiometer,IC Socket,Relay,Connector.Our parts cover such applications as commercial,industrial, and automotives areas.

We are looking forward to setting up business relationship with you and hope to provide you with the best service and solution. Let us make a better world for our industry!

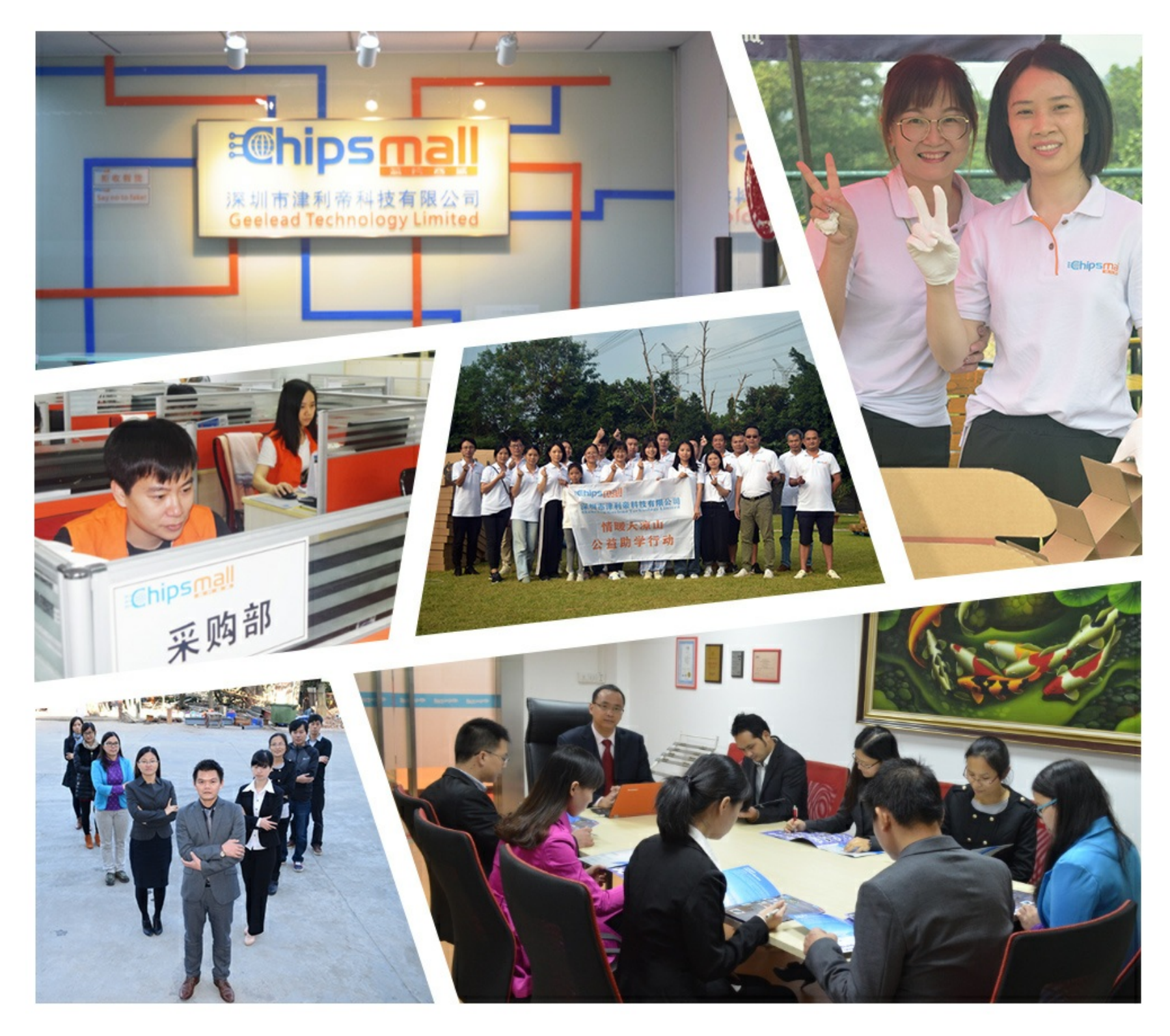

## Contact us

Tel: +86-755-8981 8866 Fax: +86-755-8427 6832 Email & Skype: info@chipsmall.com Web: www.chipsmall.com Address: A1208, Overseas Decoration Building, #122 Zhenhua RD., Futian, Shenzhen, China

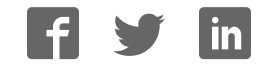

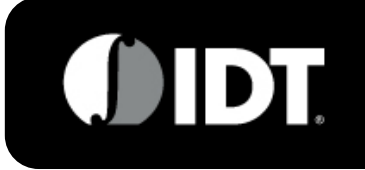

#### **Dual IF Digital Variable Gain Amplifier** and the same of the set of the set of the set of the set of the set of the set of the set of the set of the set of the set of the set of the set of the set of the set of the set of

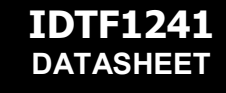

#### 10 - 500 MHz IDTF1241NBGI

## **GENERAL DESCRIPTION**

The IDTF1241 (1 dB steps) is an IF VGA for Diversity Basestation receivers. The device offers significantly better Noise and Distortion performance than currently available devices. It is packaged in a compact 5x5 Thin QFN with 200 ohm differential input and output impedances for ease of integration into the receiver lineup.

#### **COMPETITIVE ADVANTAGE**

The IDTF1241 IF VGA improves system Signal-to-Noise Ratio (SNR), especially at lower gain settings. Via IDT's proprietary FlatNoise<sup>TM</sup> technology both IP3<sub>0</sub> & NF are

kept virtually flat while gain is backed off, enhancing SNR significantly under high level interferer conditions, and greatly benefiting 2G/3G/4G Multi-Carrier IF sampling receivers.

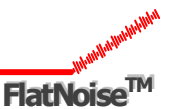

The fast-settling gain step of 1 dB coupled with pinpoint accuracy allow for SNR to be maximized further by targeting the minimum necessary gain in small, accurate increments.

See the 'Applications Information' section starting on Page 17 for more details of the benefits of the F1241 in IF sampling receivers.

#### **PART# MATRIX**

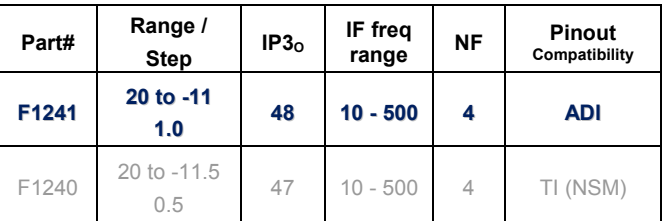

#### **ORDERING INFORMATION**

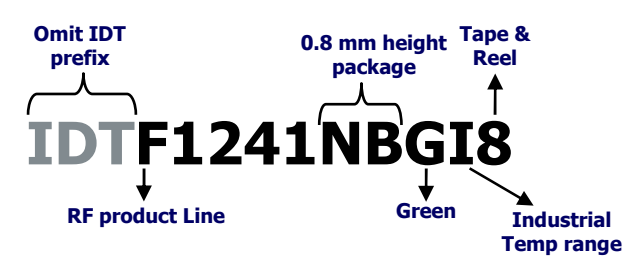

## **FEATURES**

- Ideal for systems with high SNR requirements
- 20 dB typical Maximum Gain
- 5-bit, 1 dB step, 31 dB gain control range
- Excellent Noise Figure = 4.0 dB
- 5mm x 5mm 32 pin package
- **200**  $\Omega$  Differential Matched Input
- **200**  $\Omega$  Differential Matched Output
- No termination resistors required
- NF degrades just 1.3 dB @ 10 dB below Max Gain
- 10 MHz 500 MHz frequency range
- Ultra-Linear:  $IP3<sub>0</sub> +48$  dBm typical
- Excellent  $2^{nd}$  Harmonic Rejection < -80 dBc
- Parallel Control
- External current setting resistors
- Very fast settling < 15 nsec
- Individual Power Down Modes
- Extremely Low Power: 80 mA / Chan

#### **APPLICATIONS**

- Base Station 2G, 3G, 4G, TDD radiocards
- Repeaters and E911 systems
- Digital Pre-Distortion
- Point to Point Infrastructure
- Public Safety Infrastructure
- WIMAX Receivers and Transmitters
- Military Systems, JTRS radios

## **DEVICE BLOCK DIAGRAM**

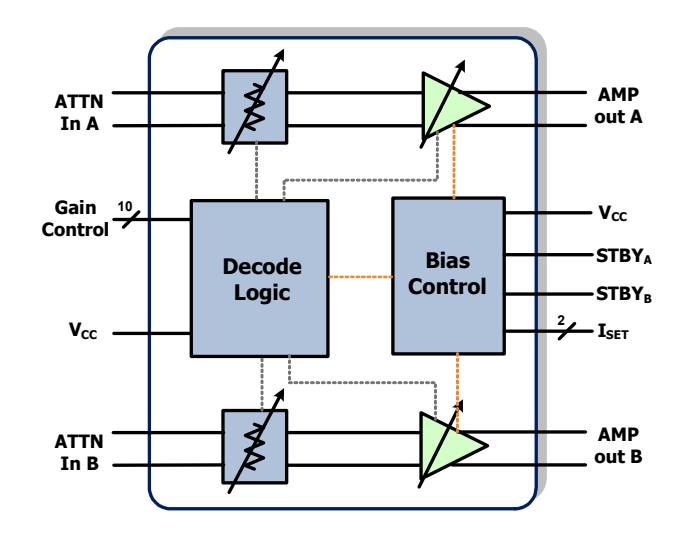

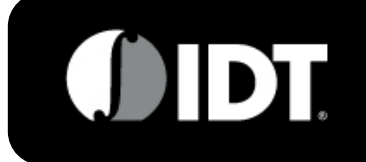

#### **Dual IF Digital Variable Gain Amplifier** and the same of the set of the set of the set of the set of the set of the set of the set of the set of the set of the set of the set of the set of the set of the set of the set of

**- DATASHEET** 

10 - 500 MHz IDTF1241NBGI

#### **ABSOLUTE MAXIMUM RATINGS**

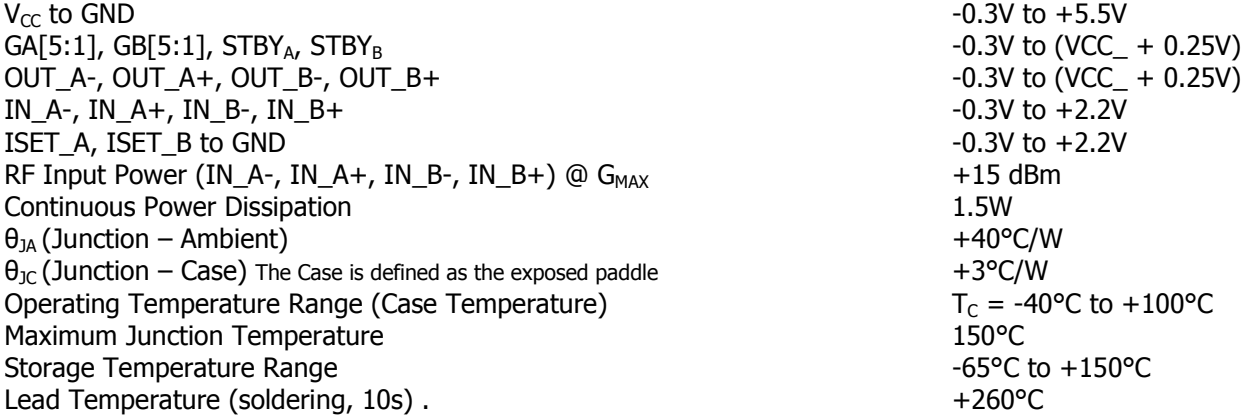

Stresses above those listed above may cause permanent damage to the device. Functional operation of the device at these or any other conditions above those indicated in the operational section of this specification is not implied. Exposure to absolute maximum rating conditions for extended periods may affect device reliability.

#### **ESD Caution**

*This product features proprietary protection circuitry. However, it may be* damaged if subjected to high energy ESD. Please use proper ESD precautions when handling to avoid damage or loss of performance.

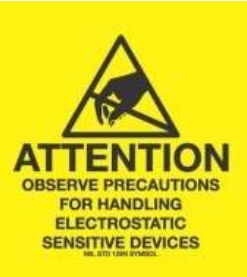

## **TRUTH TABLE**

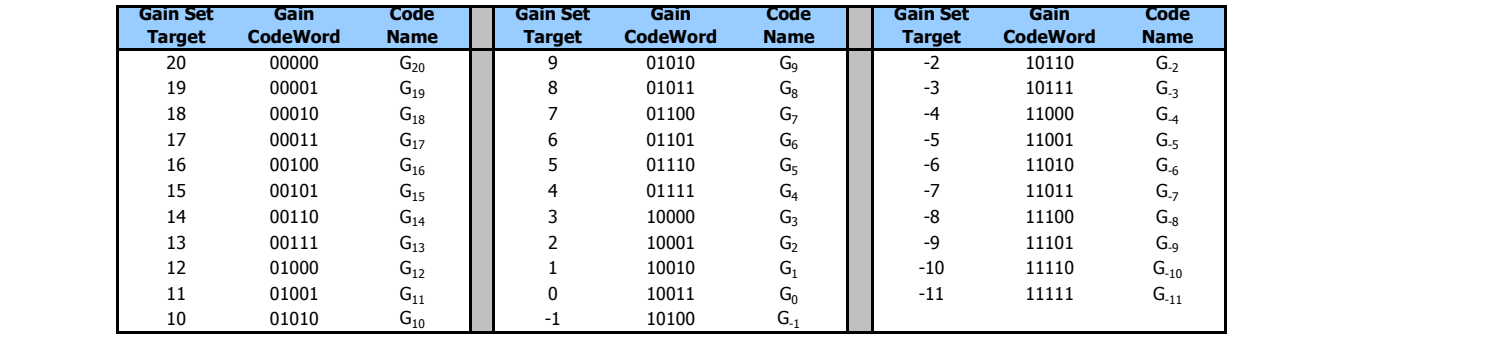

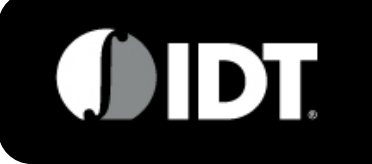

## **IDTF1241 Specification**

Specified values apply at  $V_{CC}$  = +5.0V,  $f_{RF}$  = 200MHz,  $T_C$  = +25°C, STBY<sub>A</sub>, STBY<sub>B</sub> = 3.3V or NC, **R37 & R38 = 3.83K** unless otherwise noted. EVkit transformer losses are de-embedded

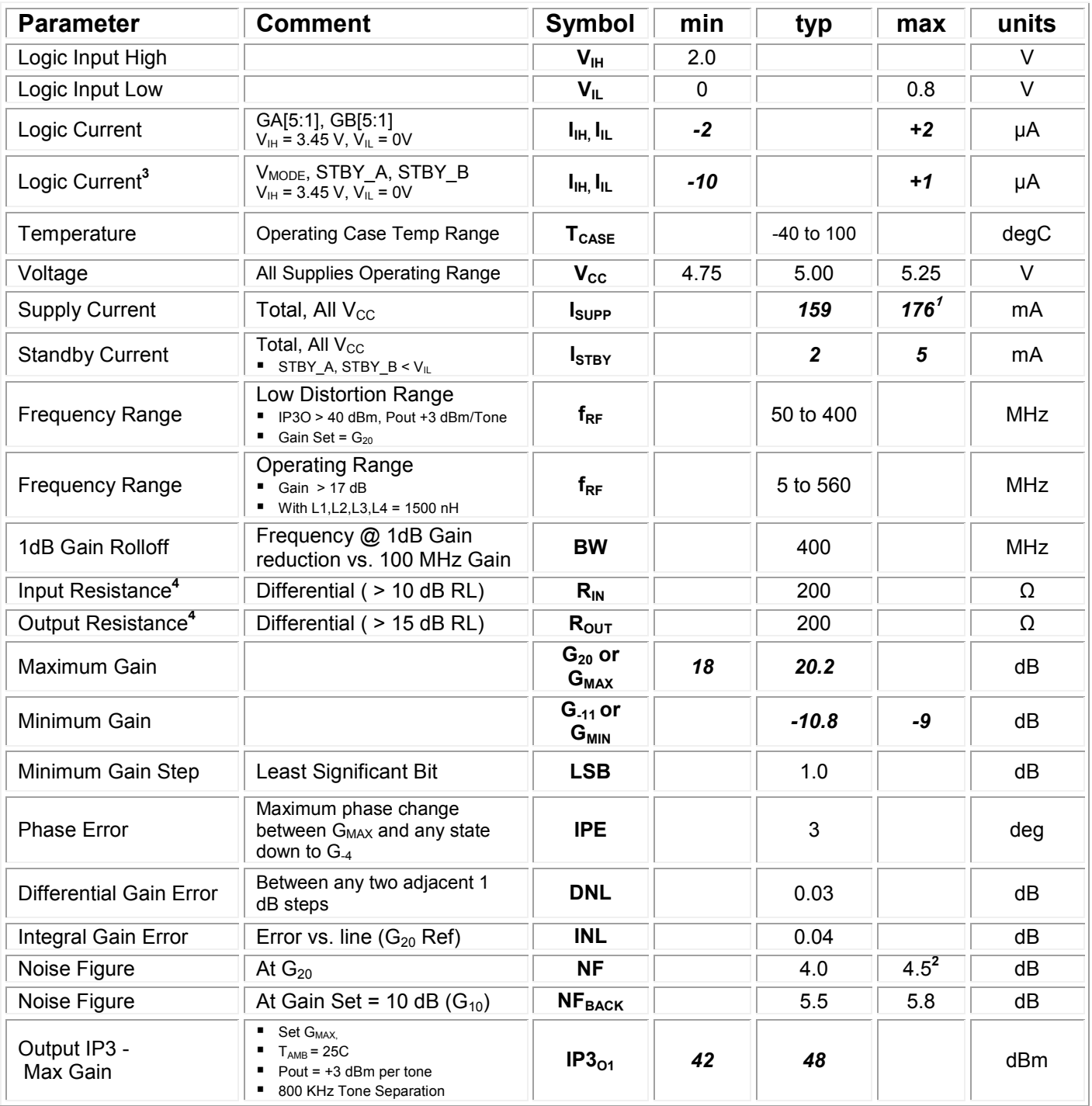

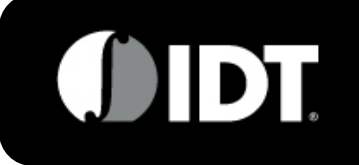

10 - 500 MHz IDTF1241NBGI

## **IDTF1241 Specification (Cont.)**

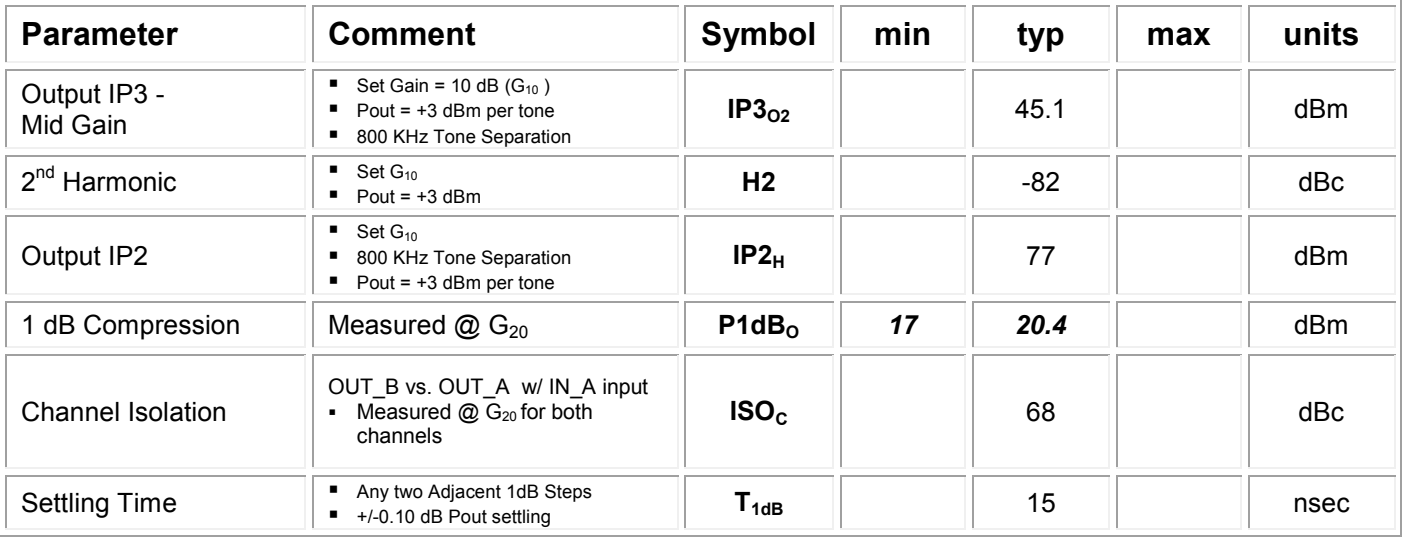

## Specification Notes:

- 1 Items in min/max columns in **bold italics** are Guaranteed by Test
- 2 All other Items in min/max columns are Guaranteed by Design Centering
- 3 STBY\_A, and STBY\_B both have internal pullup resistors such that they float to > VHH
- 4 Measured with 4:1 Transformers (see applications Circuit)

#### 10-500 MHz IDTF1241NBGI

**IDTF1241 DATASHEET** 

**JH** Dï

#### **TYPICAL OPERATING CURVES** (G<sub>MAX</sub>, 5.00V,  $T_{CASE}$  = 25C, 200 MHz, TC4 de-embedded unless otherwise noted)

All temperatures are  $T_{\text{CASE}}$  unless noted as  $T_{\text{AMB}}$  or  $T_A =$  Ambient

#### Gain vs. Frequency [Gain Set = 20 dB] 25  $- T case = -40C$  $- Tcase = +25C$  $-Tcase = +100C$ 20  $\overline{\overset{\textcirc}{\text{g}}}$  15 Gain  $10$ 5  $\pmb{0}$  $1.00E + 0.8$  $1.00E + 07$  $1.00E + 09$ Frequency (Hz)

#### $S_{21}$  vs. Frequency [T<sub>CASE</sub> = 25C]

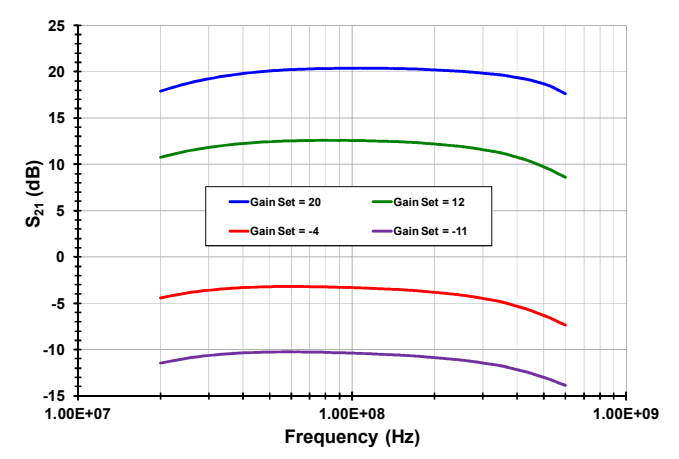

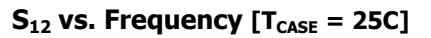

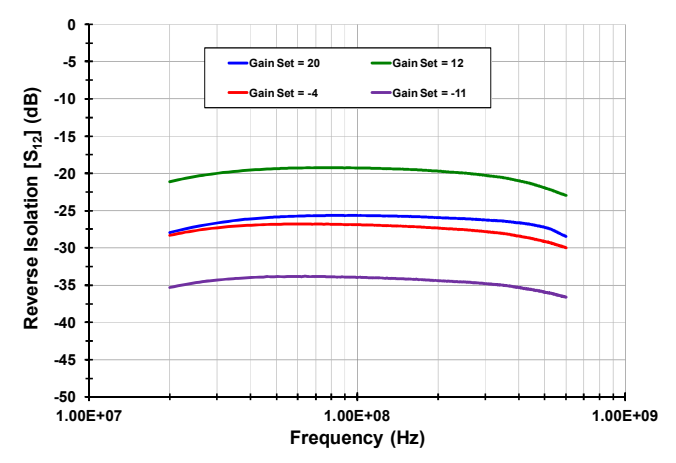

#### **Extended Applications Range [TAMB = 25C]**

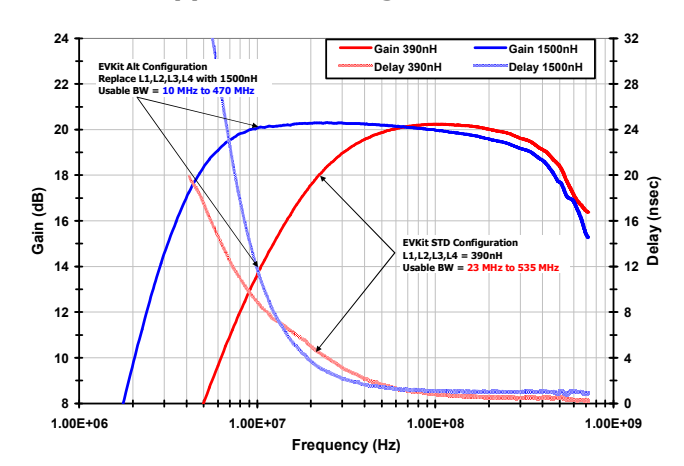

#### $S_{11}$  vs. Frequency [T<sub>CASE</sub> = 25C]

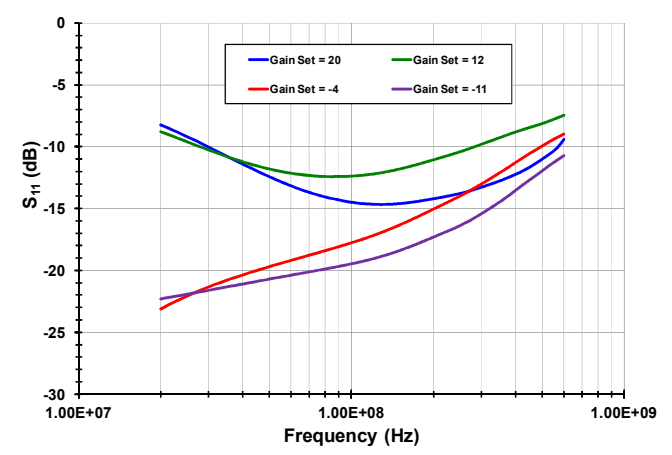

#### $S_{22}$  vs. Frequency [T<sub>CASE</sub> = 25C]

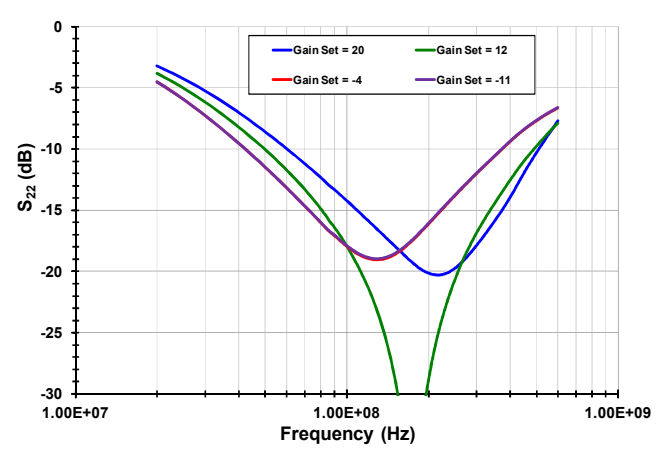

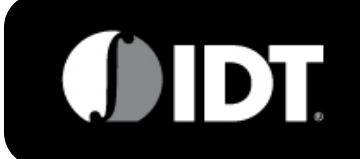

**DATASHEET** 

**IDTF1241** 

#### 10-500 MHz IDTF1241NBGI

## **TOCS CONTINUED (-2-)**

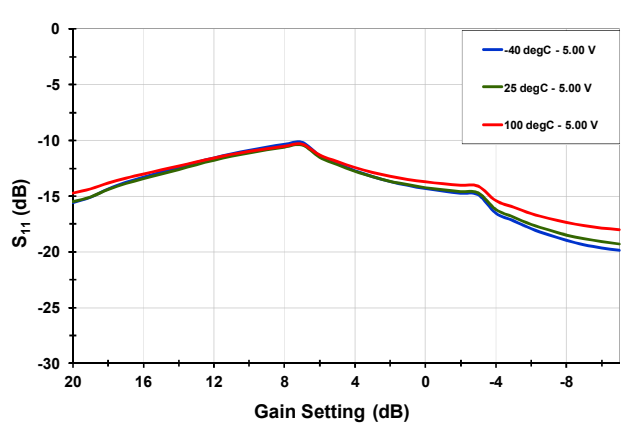

#### S<sub>11</sub> vs. Gain Setting [200 MHz]

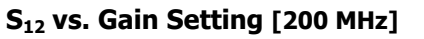

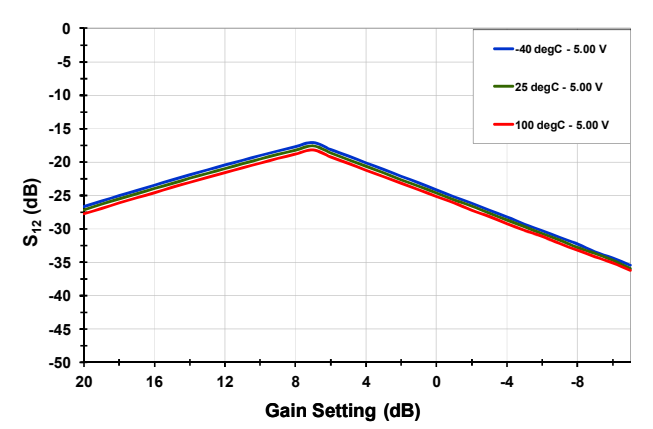

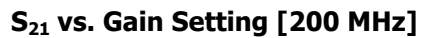

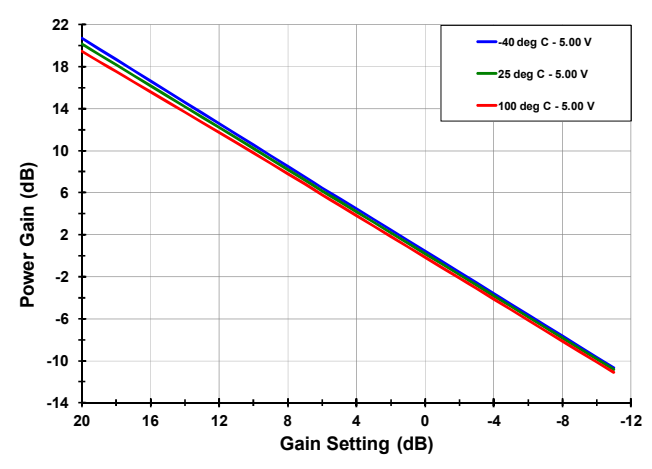

#### O -40 degC - 5.00 V -5 -25 degC - 5.00 V 100 degC - 5.00 V  $-10$  $\overline{\mathbf{g}}$  -15  $\mathsf{s}_{\scriptscriptstyle 22}$  (  $-20$  $.25$  $-30$ 16 -8 20  $\mathbf{o}$ 12  $-4$

#### Gain Setting (dB)

#### Phase Error vs. Gain Setting [200 MHz]

S<sub>22</sub> vs. Gain Setting [200 MHz]

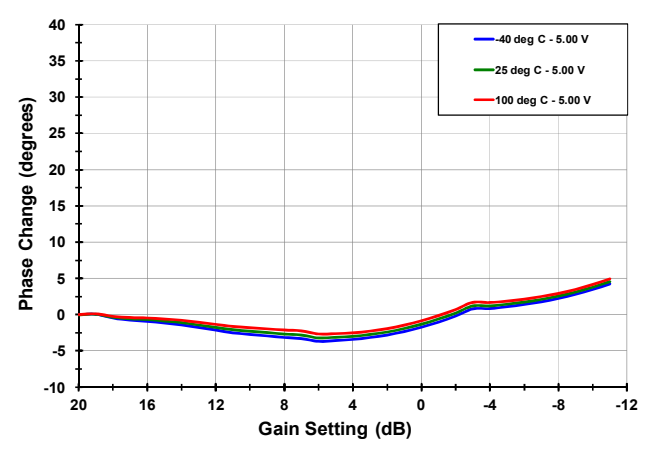

#### **EVKit Measurement Corrections [TC4-1W, TAMB]**

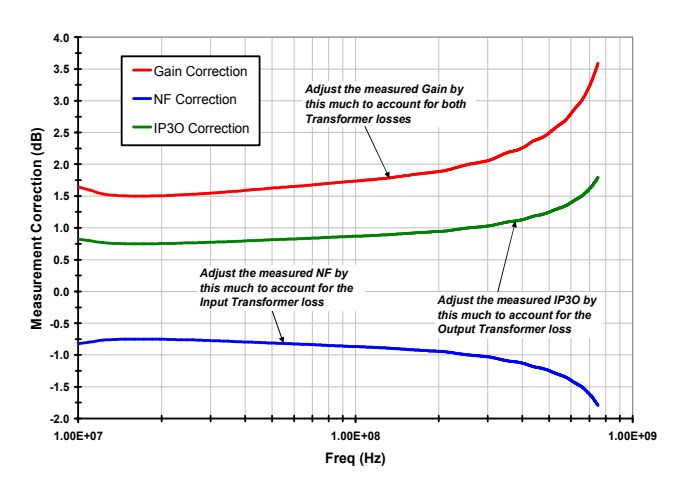

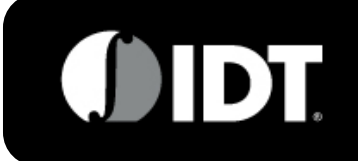

**DATASHEET** 

**IDTF1241** 

#### 10-500 MHz IDTF1241NBGI

## TOCS CONTINUED (-3-)

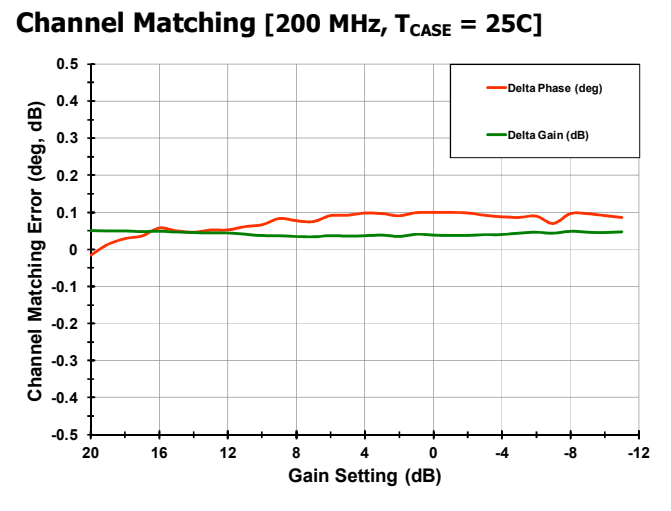

#### **DNL vs. V<sub>cc</sub>** [200 MHz]

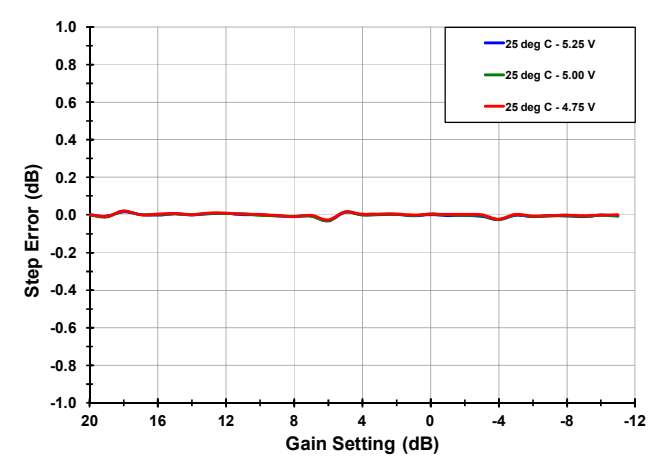

#### **INL vs. V<sub>cc</sub>** [200 MHz]

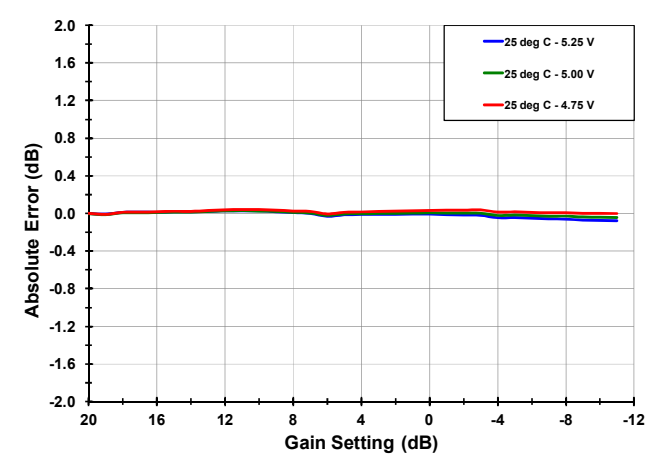

## $\textbf{-30}$ ChA to ChB Isolatio  $-40$ ChB to ChA Isolatio Channel Isolation (dBc)  $-50$  $-60$  $-70$  $-80$

Channel Isolation vs. Frequency [TAMB = 25C]

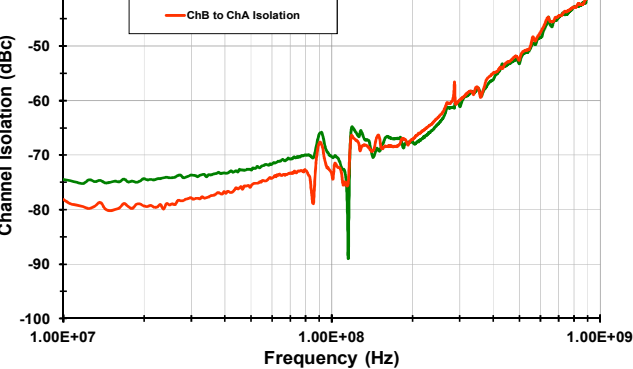

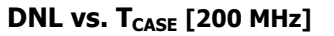

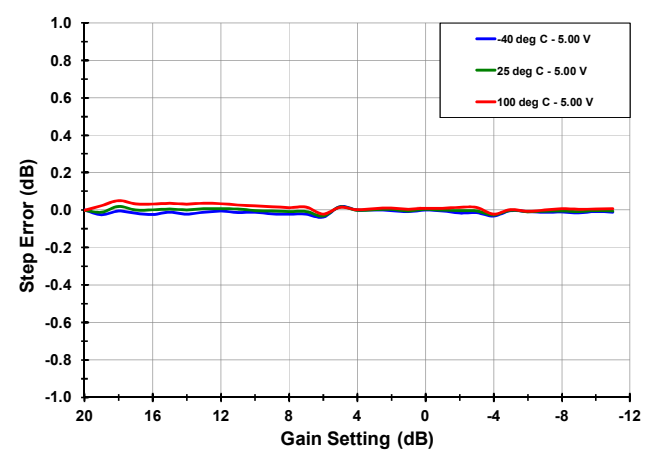

INL vs. T<sub>CASE</sub> [200 MHz]

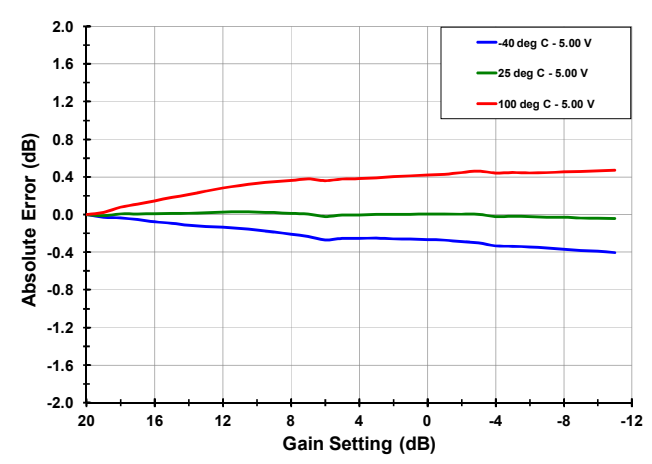

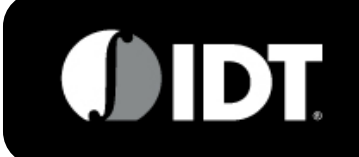

10-500 MHz IDTF1241NBGI

**IDTF1241 DATASHEET** 

#### **TOCS CONTINUED (-4-)**

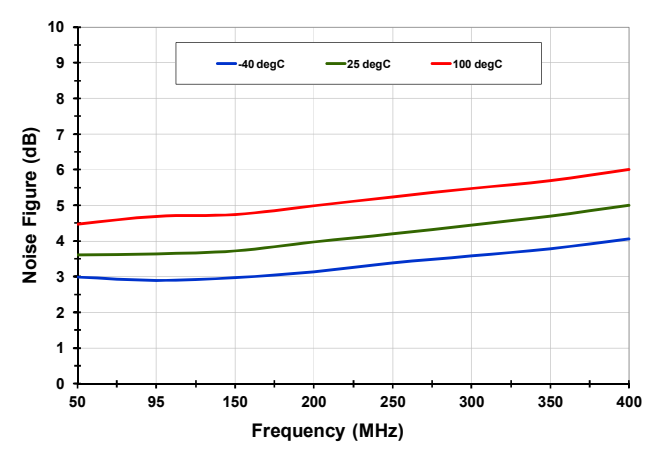

#### Noise Figure vs. Frequency [Gain Set = 20 dB]

#### Noise Figure vs. V<sub>cc</sub> [200 MHz]

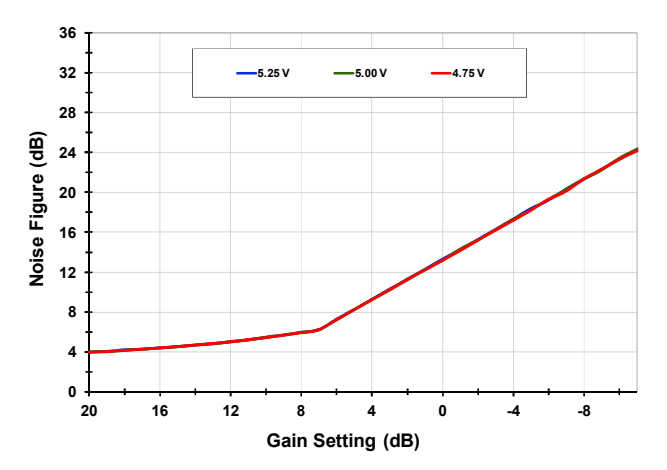

#### Output IP3 vs. Frequency [T<sub>CASE</sub> = 25C]

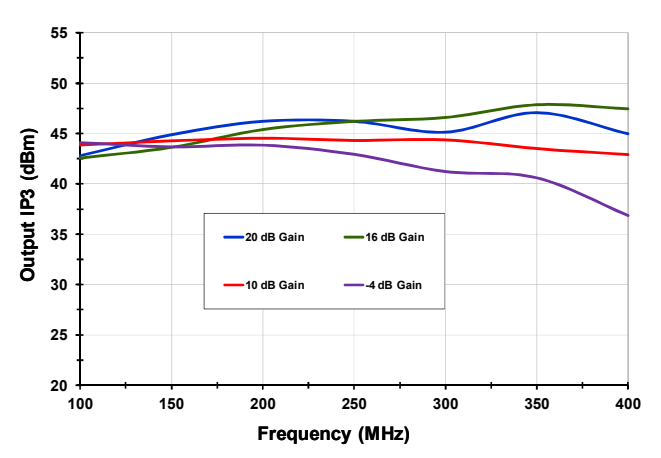

## Noise Figure vs. Gain Setting  $[T_{\text{CASE}} = 25C]$

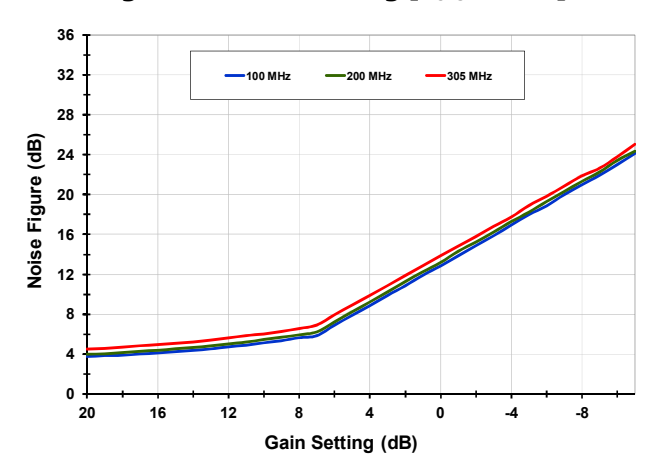

#### Noise Figure vs. T<sub>CASE</sub> [200 MHz]

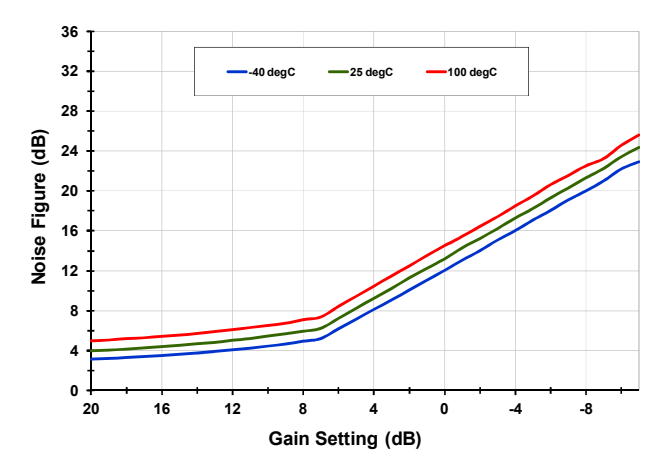

## $2<sup>nd</sup>$  Harmonic vs. Frequency [T<sub>CASE</sub> = 25C]

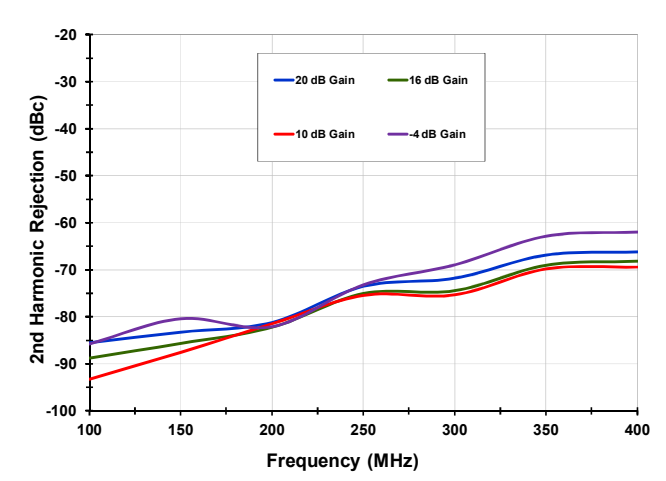

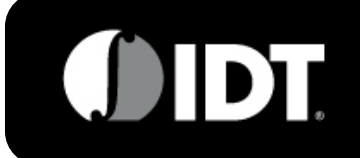

**DATASHEET** 

**IDTF1241** 

#### 10-500 MHz IDTF1241NBGI

#### **TOCS CONTINUED (-5-)**

#### Output IP3 vs. T<sub>CASE</sub> [200 MHz]

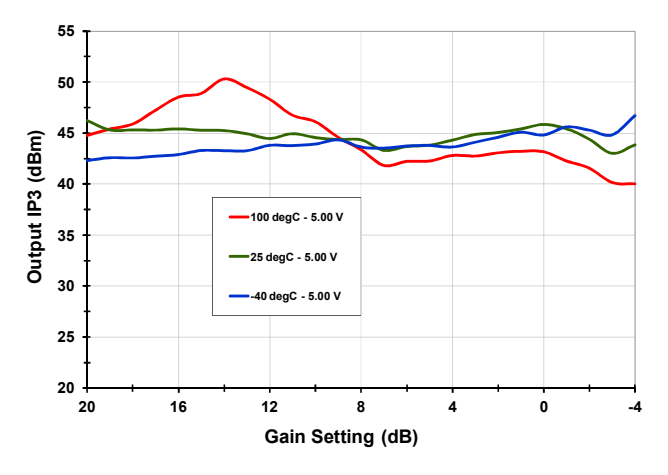

#### Output IP3 vs. Pout [T<sub>AMB</sub> = 25C, Gain Set = 20 dB]

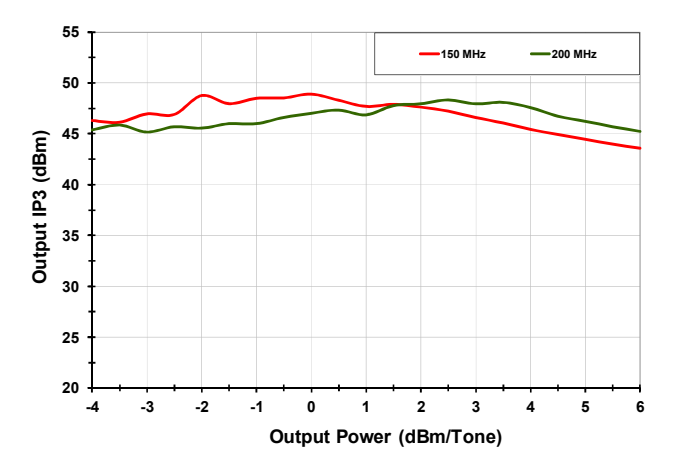

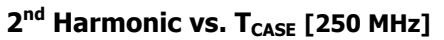

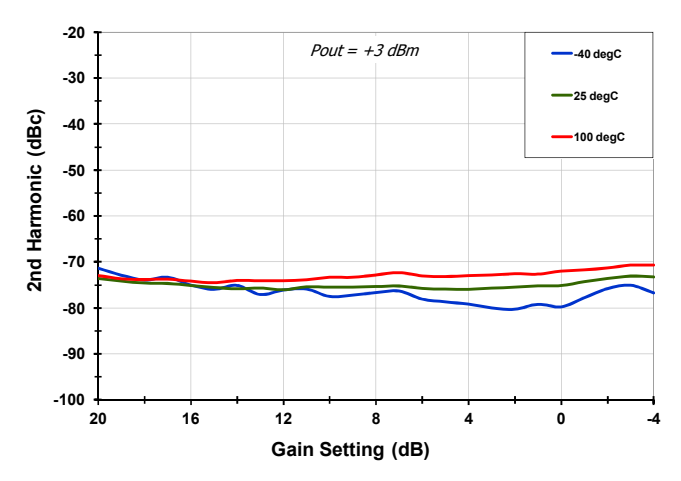

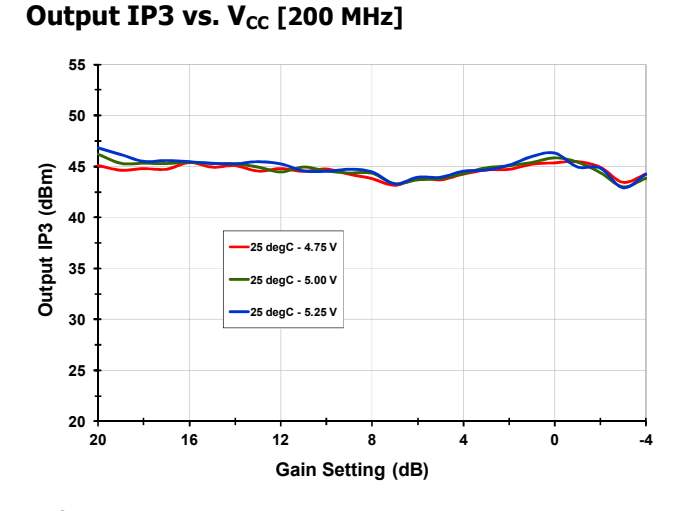

## 2<sup>nd</sup> Harmonic vs. T<sub>CASE</sub> [200 MHz]

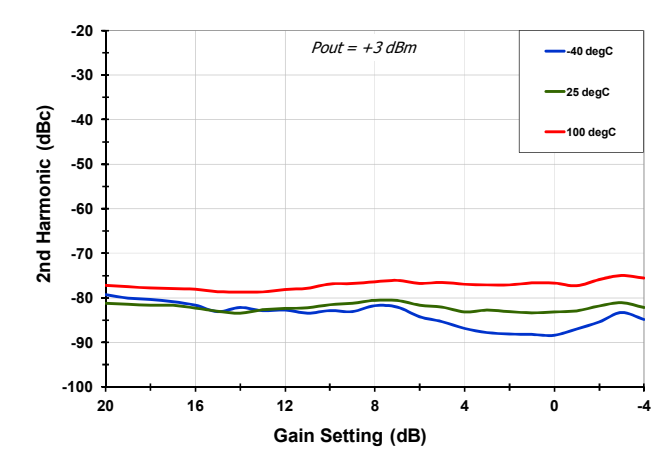

## Output IP2 vs. T<sub>CASE</sub> [200 MHz]

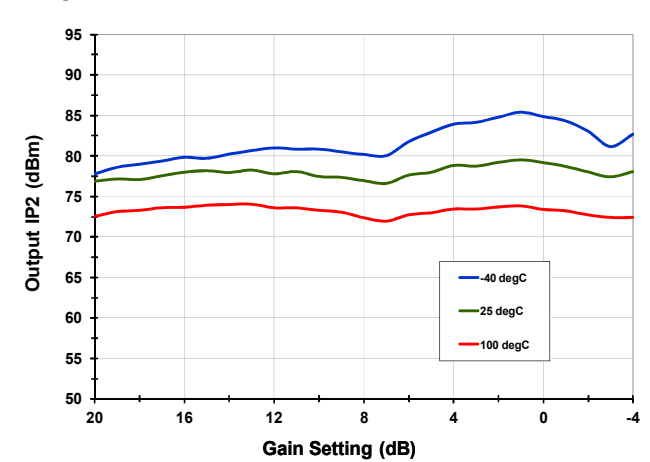

#### **IDT FlatNoise™ IF VGA**

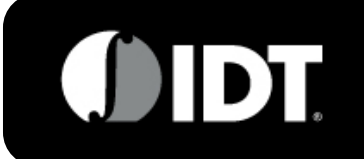

10 - 500 MHz IDTF1241NBGI

**- DATASHEET** 

## **TOCs CONTINUED (-6-)**

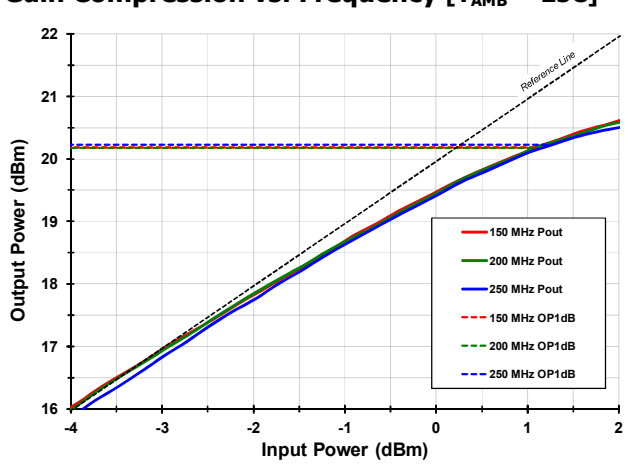

#### **Gain Compression vs. Frequency [T<sub>AMB</sub> = 25C]**

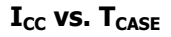

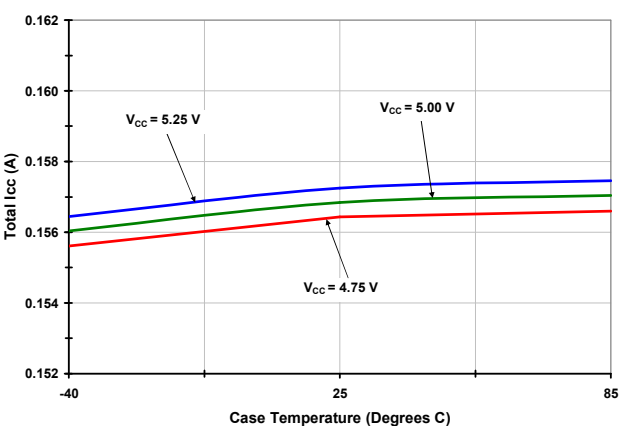

 **\$ettling Time [1dB Step, 200 MHz, MSB+]** 

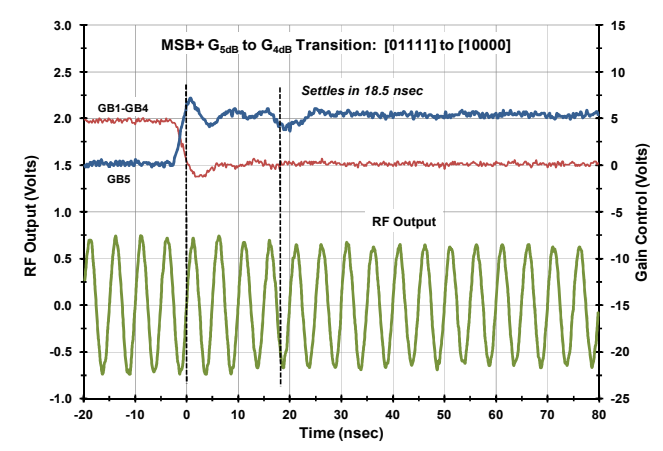

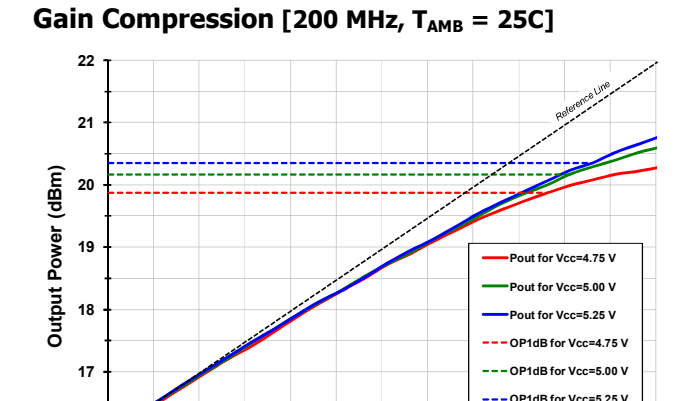

**/ /+ / /** 

**Input Power (dBm)** 

## **Output IP3 vs.**  $I_{CC}$  **[T<sub>AMB</sub> = 25C]**

**E**

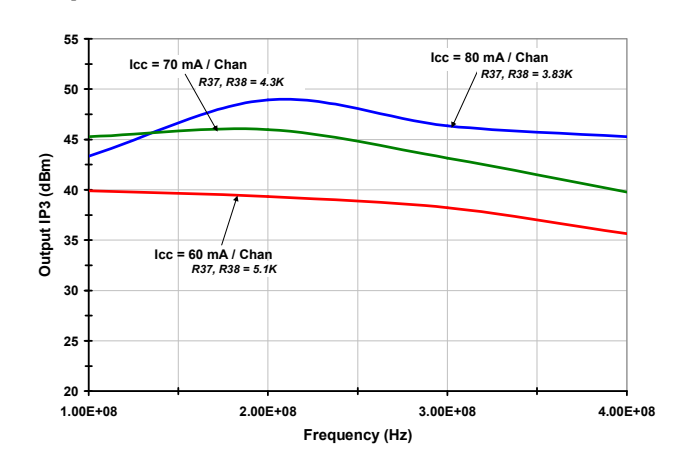

#### **Settling Time [1dB Step, 200 MHz, MSB-]**

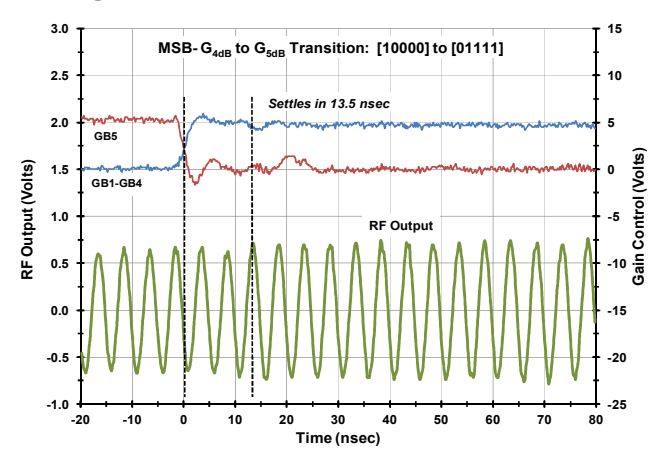

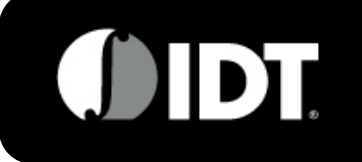

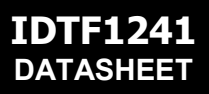

10-500 MHz IDTF1241NBGI

## PIN DIAGRAM (F1241 - COMPATIBLE W/ADI AND BGA DEVICES)

Note: STBY\_A, and STBY\_B have internal Pullup resistors

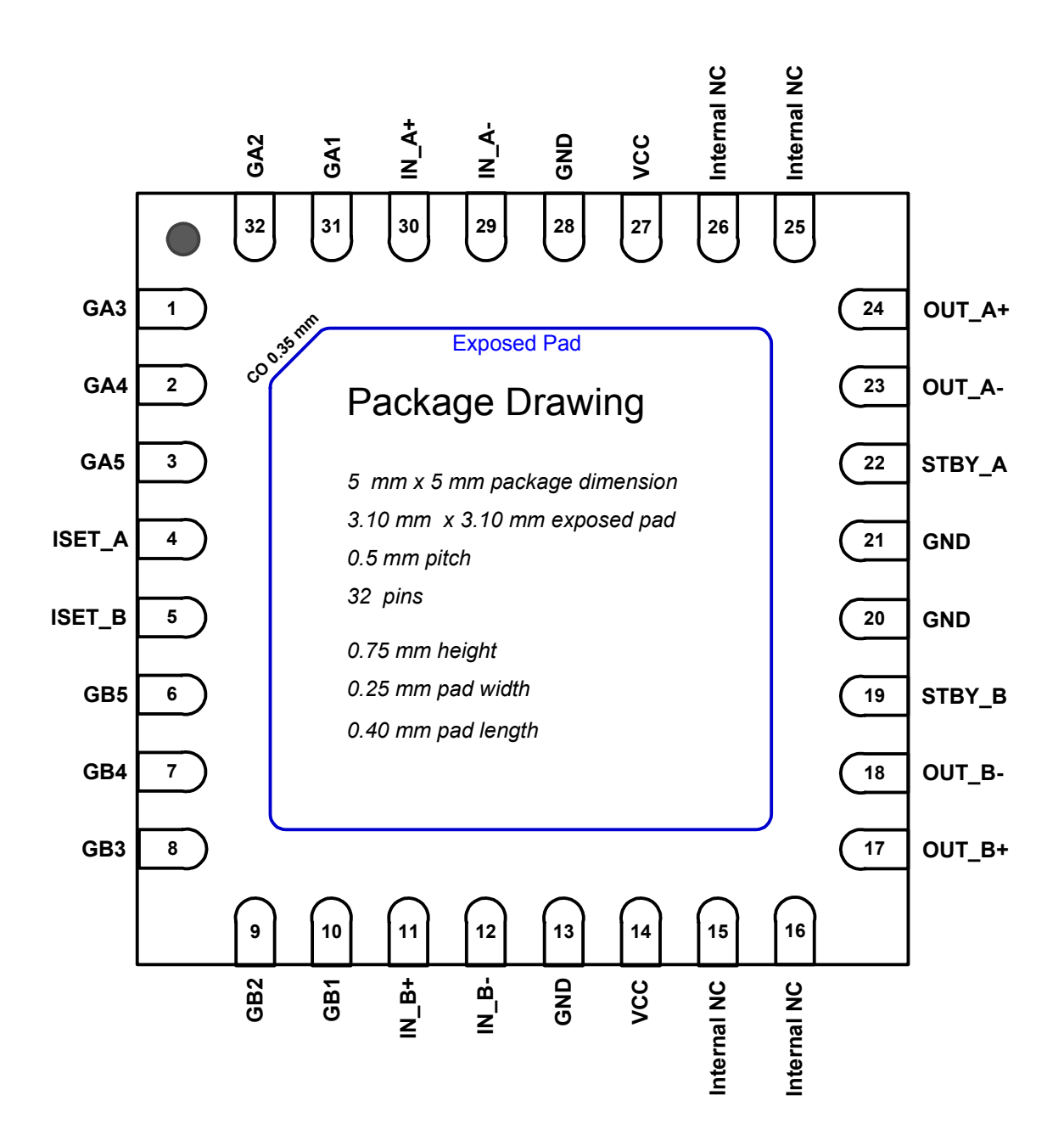

**TOP View** (looking through the top of the package)

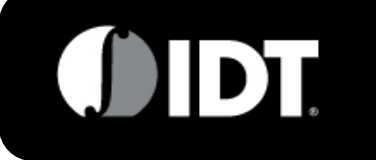

10-500 MHz IDTF1241NBGI

**IDTF1241** 

**DATASHEET** 

## **PACKAGE DRAWING**

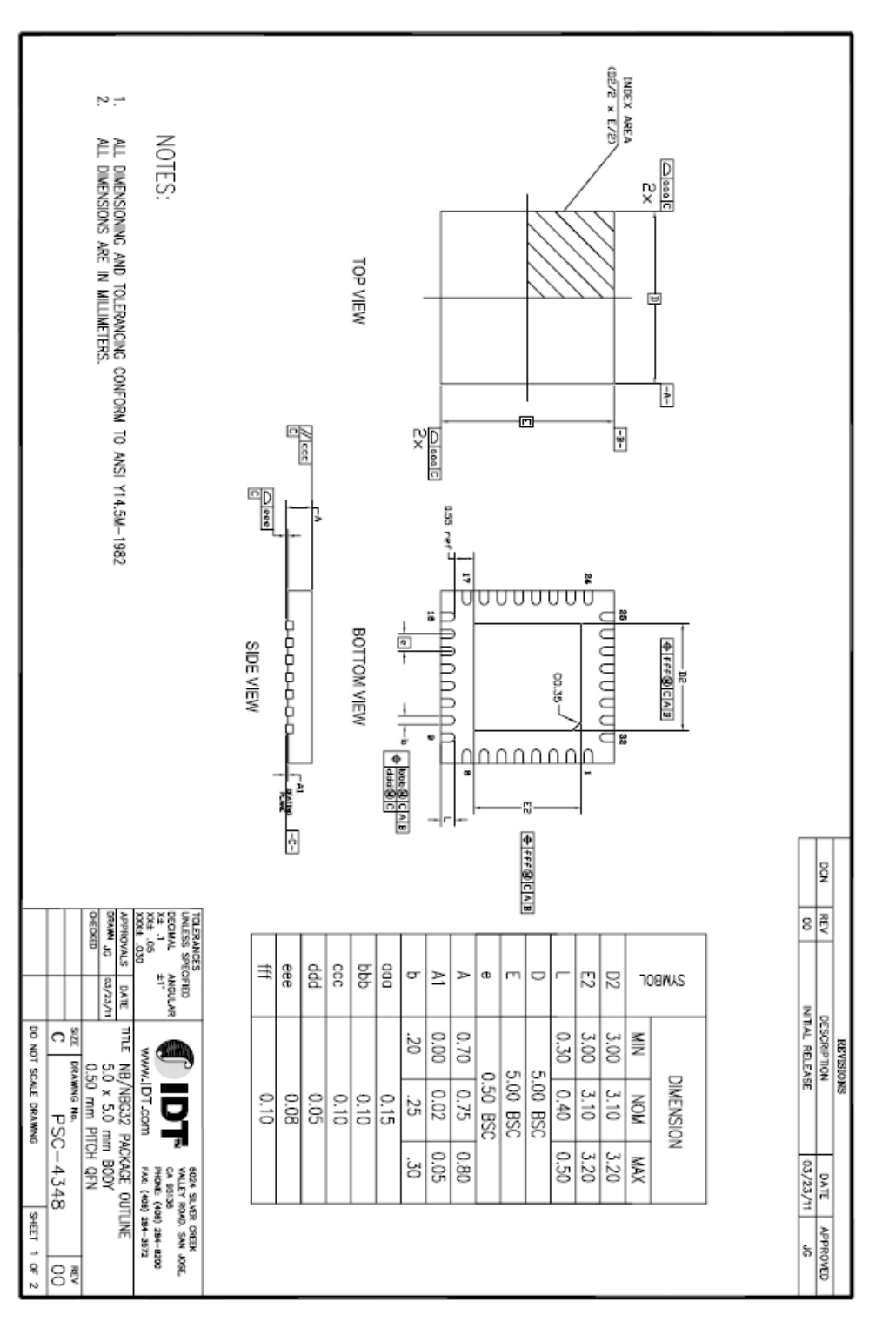

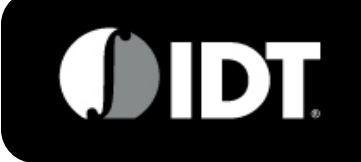

## **PIN DESCRIPTIONS**

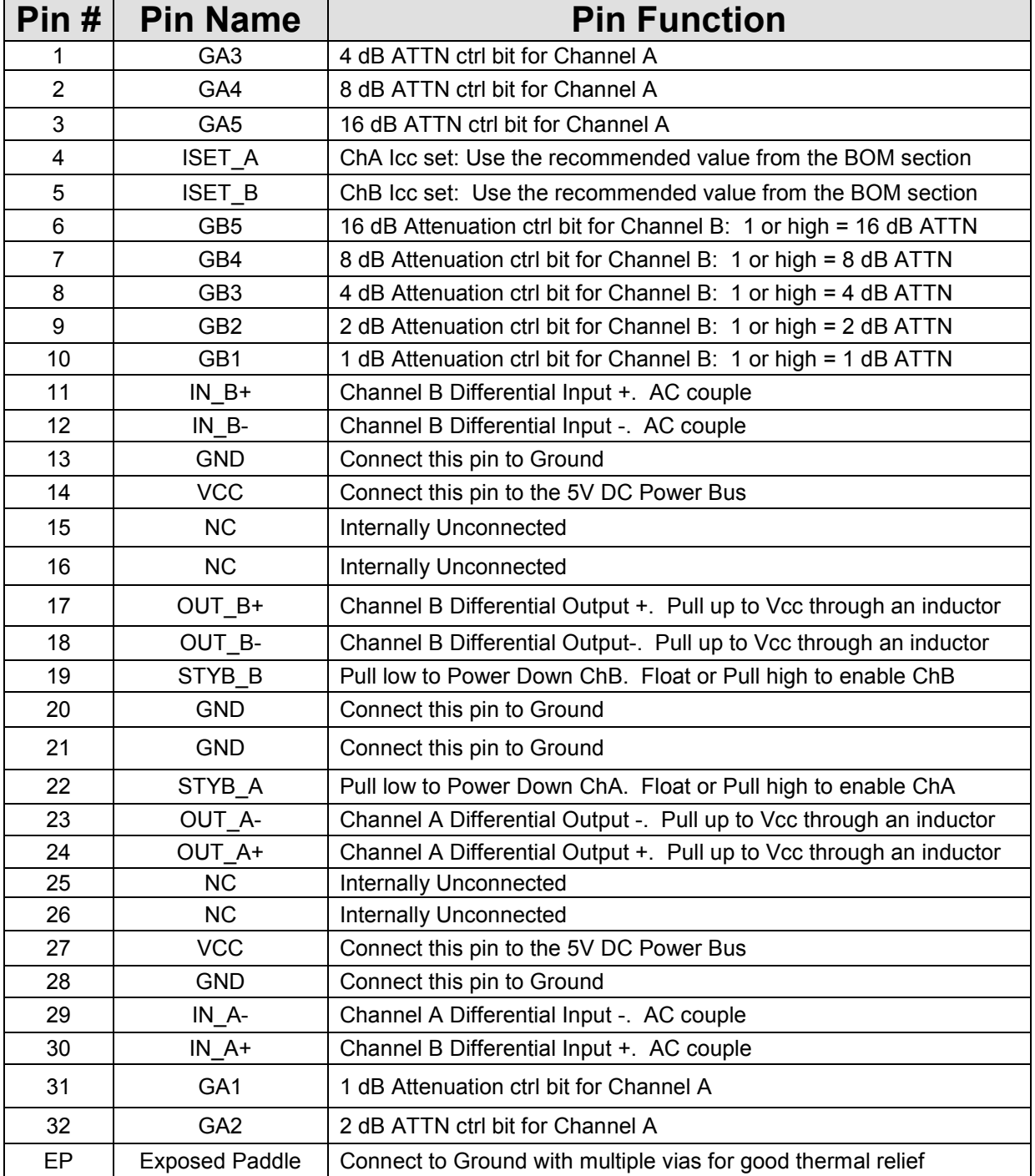

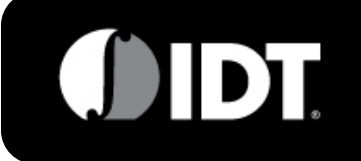

10 - 500 MHz IDTF1241NBGI

## **EVKIT SCHEMATIC**

The diagram below describes the recommended applications / EVkit circuit:

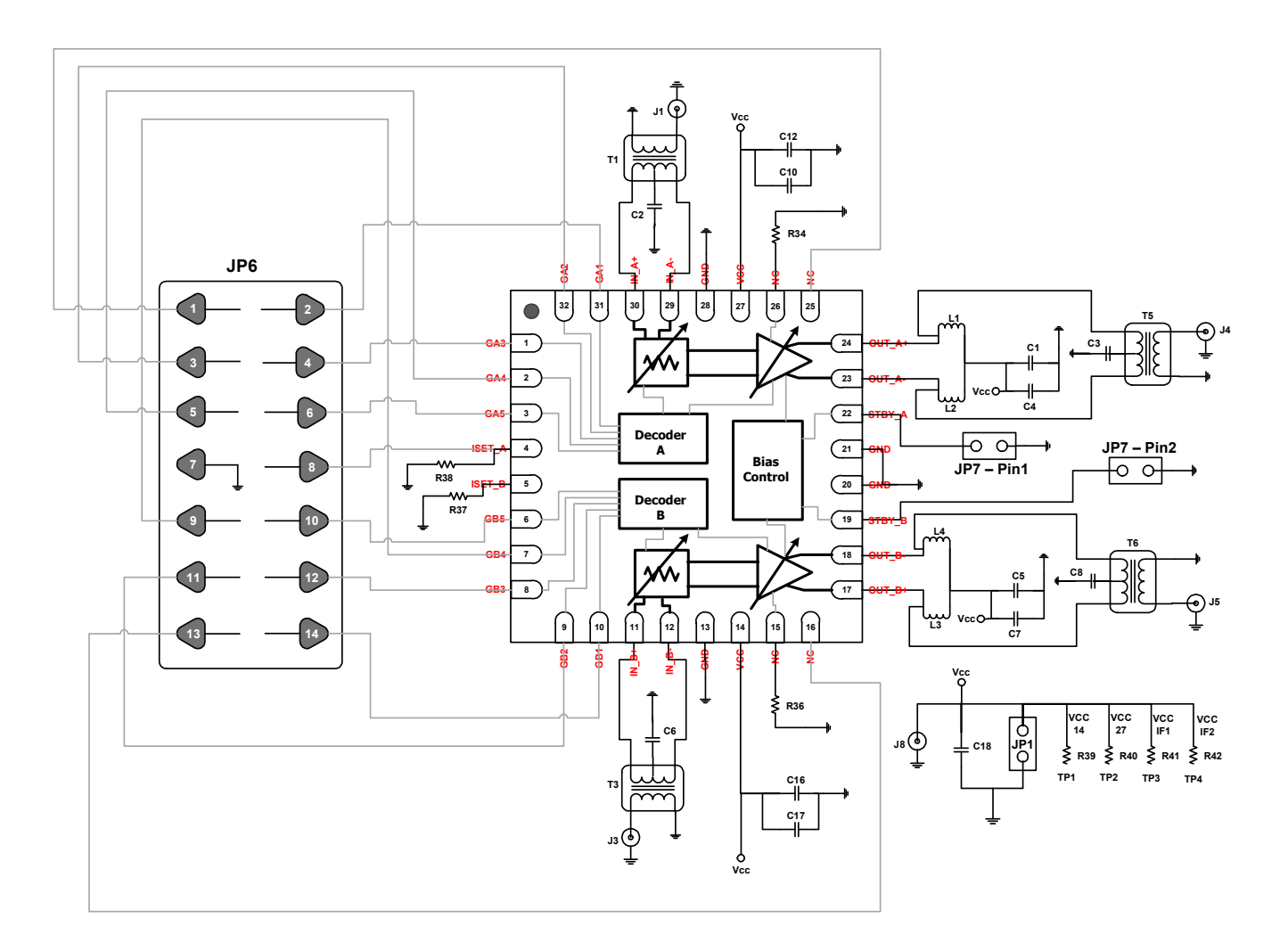

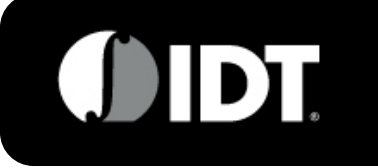

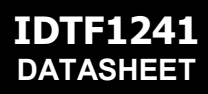

10-500 MHz IDTF1241NBGI

#### **EVKIT OPERATION (Email: REsupport@IDT.com to request an EVkit and Control Cable)**

The picture and graphic below describe how to operate the EVkit

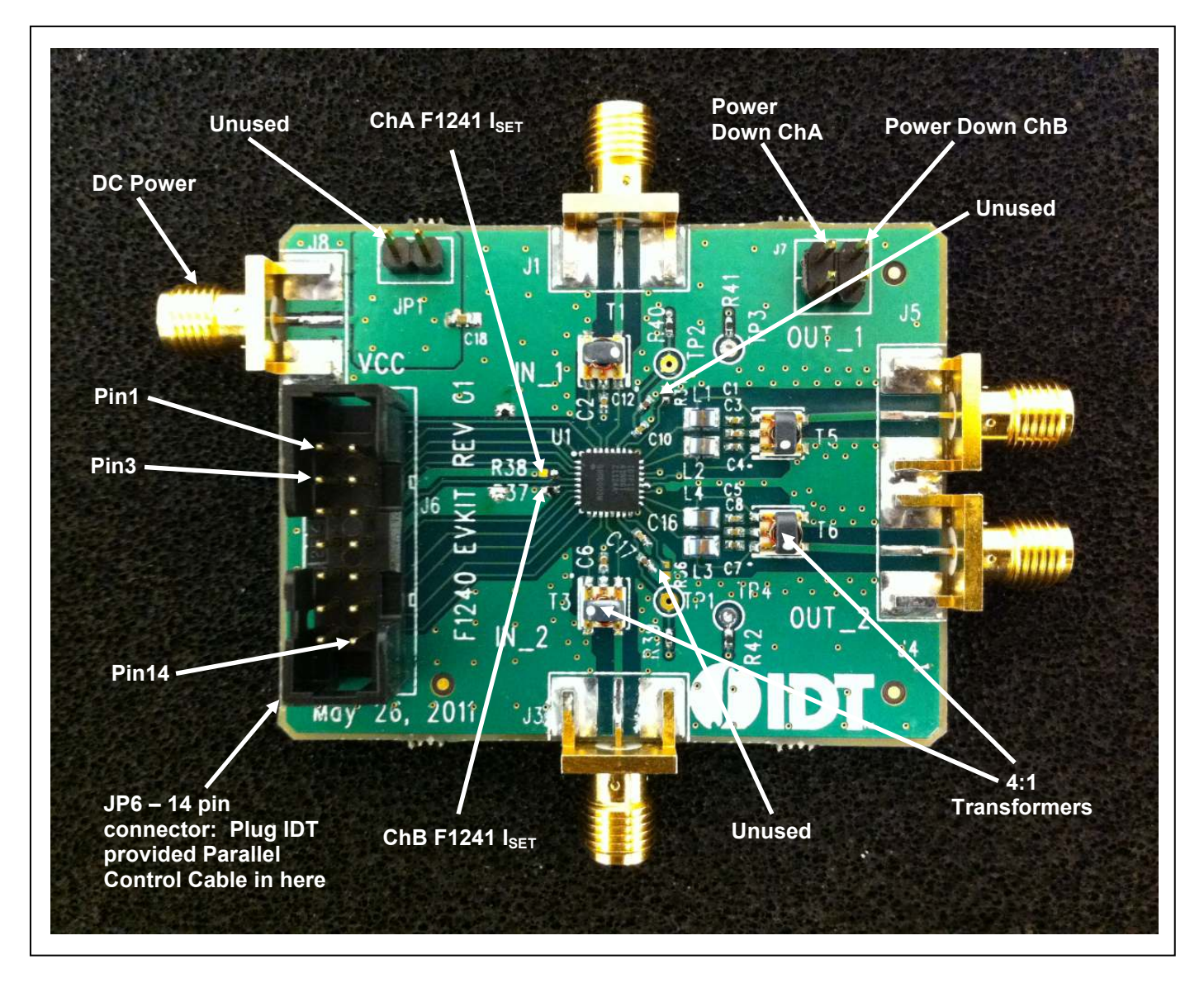

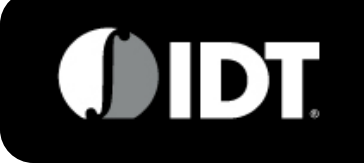

10 - 500 MHz IDTF1241NBGI

## **EVKIT BOM (F1241)**

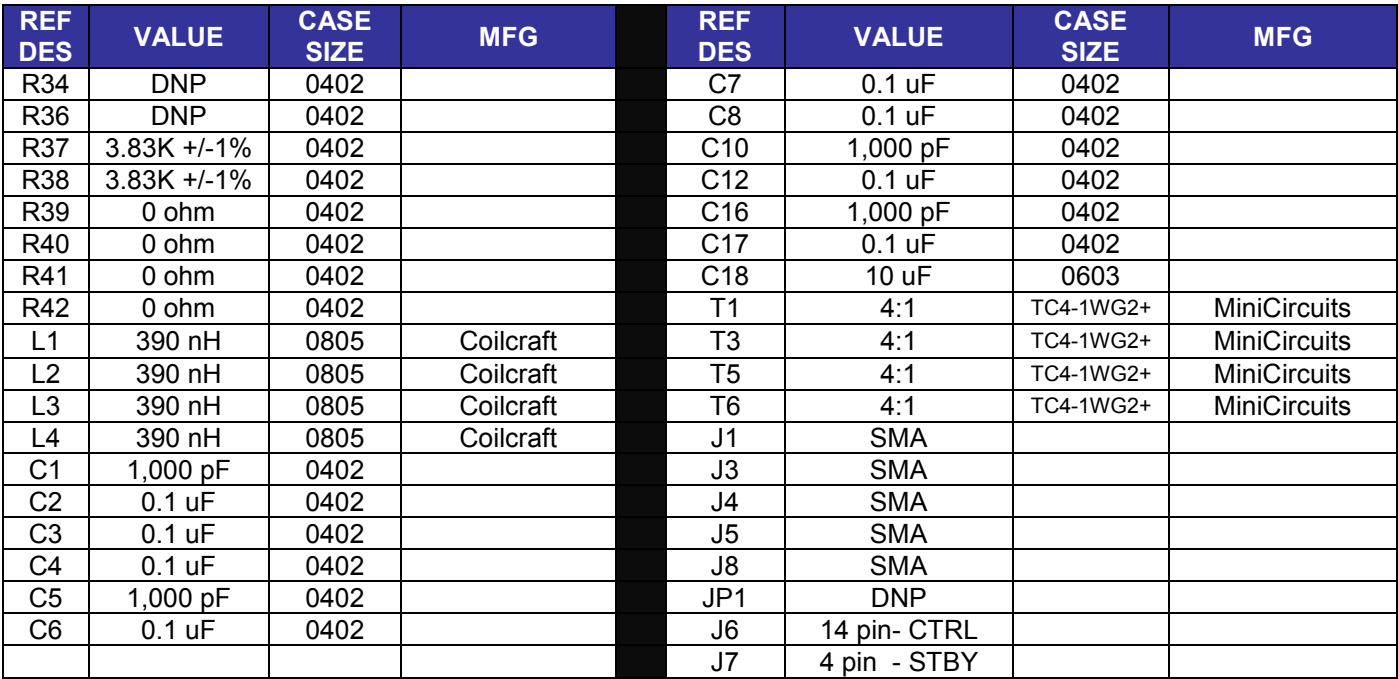

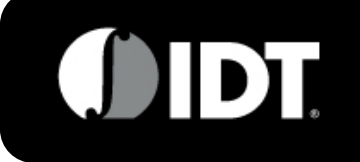

#### **APPLICATIONS INFORMATION**

The F1241 has been optimized for use in high performance IF sub-sampling applications. It has unique features that make it ideal for these very demanding applications.

#### **Noise Contour**

The remarkable FlatNoise<sup>TM</sup> feature of the device (see first four graphs on page 10) has great benefits when implemented in wideband multi-carrier systems. For the first 13 dB of attenuation range, the device has only 2.3 dB degradation in noise figure. This is in stark contrast to standard VGAs that have a linear dB-for-dB degradation in Noise Figure with increasing attenuation.

Refer to the figure below. It depicts the F1241 driving a matched Anti-Alias Filter which is followed by an ADC with a differential resistive 200 ohm termination. Note that at each point in the system the matching is preserved.

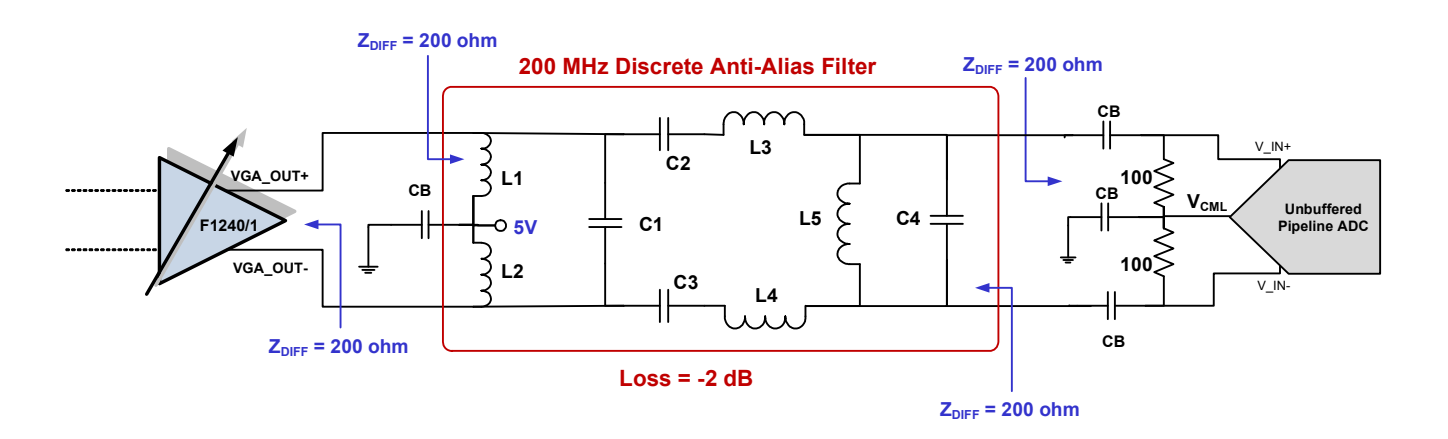

A discrete realization of a  $3<sup>rd</sup>$  order Anti-Alias filter is shown on the next page. Sampling occurs in Nyquist Zone3 for a 60 MHz multi-carrier signal. Noise just 20 MHz above & below the signal bandedges will alias from either Zone4 or Zone2 and show up as added noise in the desired band at the digital output of the ADC.

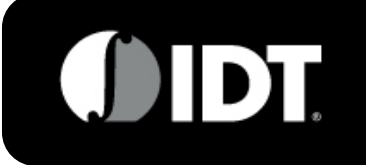

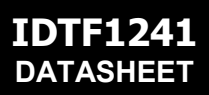

10-500 MHz IDTF1241NBGI

## **APPLICATIONS INFORMATION (CONT.)**

#### **Noise Contour (cont.)**

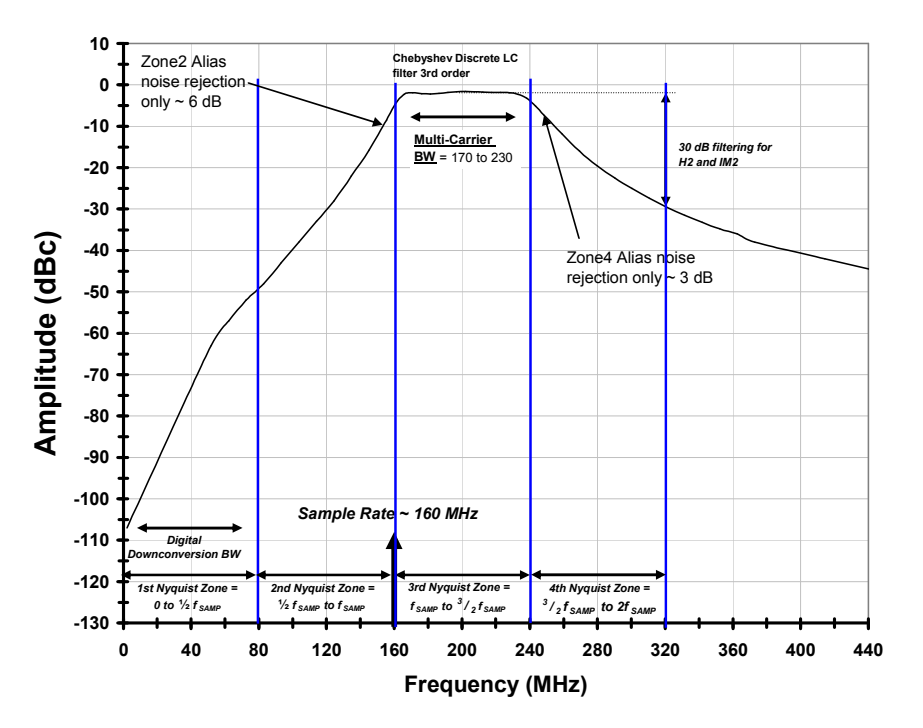

The result is that the F1241 with its unique noise contour will improve SNR significantly in this multi-carrier instance. Note in the graph below: SNR improves over 2 dB at high attenuation settings which allows for the use of a lower cost / lower resolution ADC in the Rx path. Alternately, F1241 FlatNoise™ coupled with its excellent H2, IM2, and H3 performance allows simplification or even elimination of the Anti-Alias Filter.

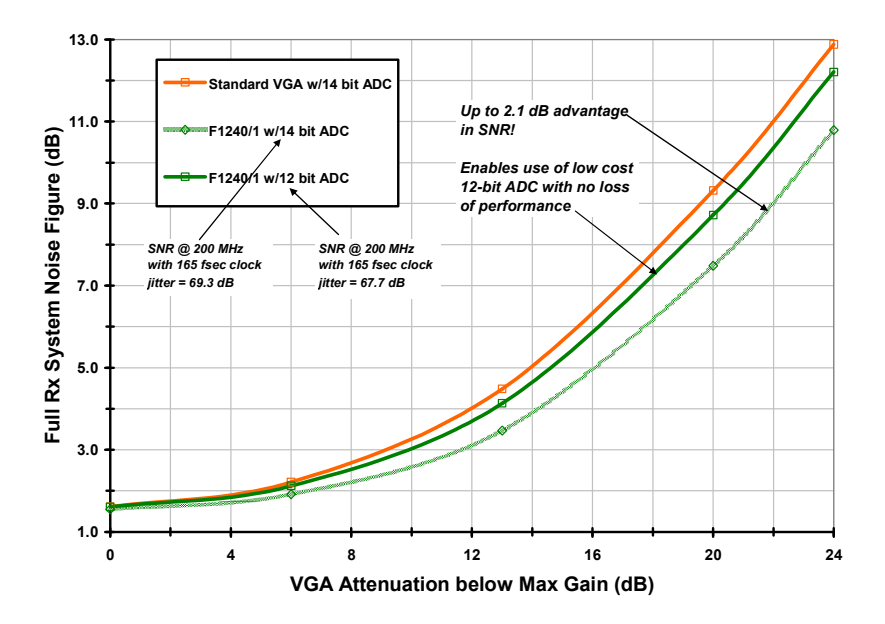

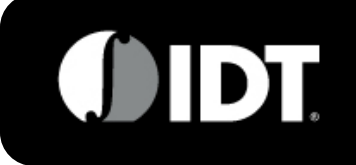

## **APPLICATIONS INFORMATION (CONT.)**

#### **Other Key Features:**

**Current Setting Resistors** – The IDTF1241 already offers the best IM3 distortion performance over the widest Power range when driving a matched load w/ 160 mA Total I<sub>cc</sub>. The user has the option to reduce I<sub>cc</sub> even further at the expense of Output IP3. See the graph at Middle Right on Page 10 for details. Note that ChA and ChB I<sub>cc</sub> can be independently set.

Settling Time – The IDTF1241 has been designed as Glitch-Free™ when changing gain between ANY adjacent steps. Note the two graphs at the bottom of Page 10. Even for 1 dB steps that involve MSB transitions the settling time is still <15 nsec.

#### **Gain Controller Software**

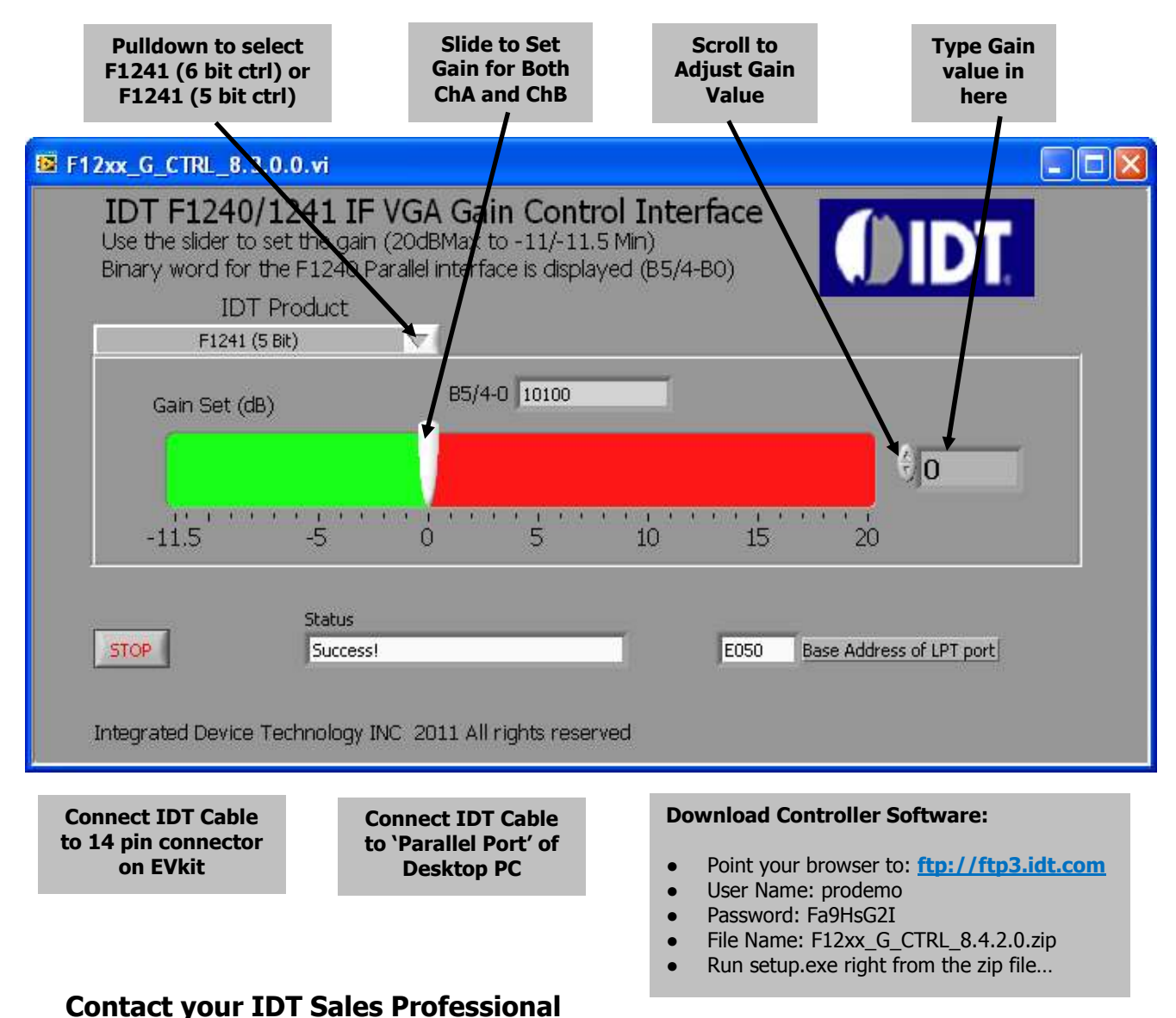

## or Email: RFsupport@IDT.com to request applications support

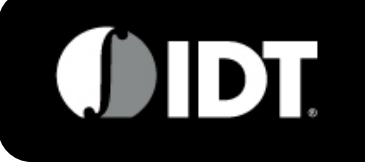

## **APPLICATIONS INFORMATION (CONT.)**

#### **Operation into a 100 ohm load**

The F1241 can be dropped directly into a 100 ohm termination environment without any topology changes, so no board redesign is necessary. The example schematic below is for a 153 MHz IF center frequency. Simply replace the pullup inductors already on the board with 91 nH and replace the series AC coupling capacitors already on the board with 18 pF. The F1241 in this case will then drive a 100 ohm filter with  $\sim$ 16 dB return loss. See schematic and measured results when matched to 100 ohms below:

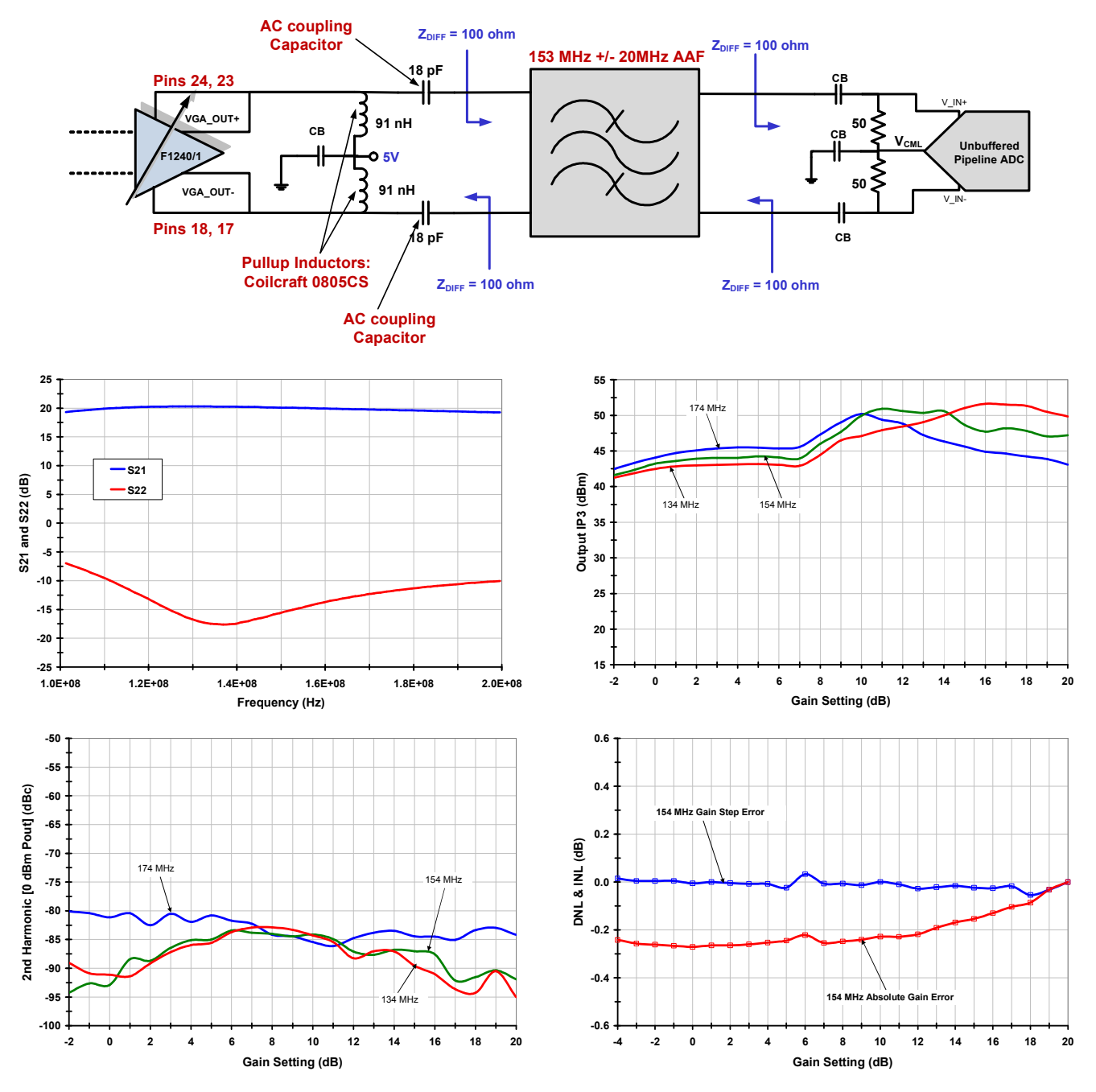